# **Modélisation Des Composants D'un Système Hybride Panneaux Photovoltaïque – Stockage D'énergie Via L'hydrogène – Batteries**

## *Bati Ernest Boya Bi, Prosper Gbaha, Magloire Paul Ekoun Koffi, Kamenan Blaise Koua,*

Institut National Polytechnique Houphouët Boigny, Groupe Energies Nouvelles et renouvelables, Laboratoire de Mécanique et Sciences des Matériaux,Yamoussoukro, Côte d'Ivoire

Doi: 10.19044/esj.2018.v14n3p545 [URL:http://dx.doi.org/10.19044/esj.2018.v14n3p545](http://dx.doi.org/10.19044/esj.2018.v14n3p545)

#### **Abstract**

The purpose of this paper is to develop and validate mathematical models of different elements or subsystems of our hybrid power generation system. Each component is modeled as a modular block that can easily be electrically connected to other subsystems. We used the software Matlab®- Simulink R2012a for implementation of our different models. The equations used here are empirical-semi empirical equations and allowed us to model our different components to describe correctly phenomena involved. It was necessary to have data from manufacturer such as polarization curve, surface of an elementary cell, coefficient related to threshold operating parameters, auxiliary consumption parameters and gas stoichiometry. All these allowed us to build under Matlab®-Simulink, photovoltaic panels block, battery pack block, fuel cell block, electrolyzer block and all curves representing different powers produced or consumed and different gases produced or consumed.

**Keywords:** Modeling, Mathematical Models, Subsystems, Hybrid System, Modular Block

#### **Resume**

Le but de cet article est de développer et de valider des modèles mathématiques des différents éléments ou sous-systèmes de notre système hybride de production d'électricité. Chaque composant est modélisé comme un bloc modulaire qui peut facilement être connecté électriquement à d'autres sous-systèmes. Nous nous sommes servis pour cela du logiciel Matlab®-

Simulink R2012a pour l'implémentation de nos différents modèles. Les équations utilisées ici sont de types empiriques-semi empiriques et nous ont permis de modéliser nos différents composants pour décrire correctement les phénomènes mis en jeu. Il a été nécessaire d'être en possession de quelques données du constructeur telles que la courbe de polarisation, la surface d'une cellule élémentaire, le coefficient lié au seuil de fonctionnement, les paramètres de consommation des auxiliaires et les stœchiométries des gaz. Tout ceux-ci nous ont permis de construire sous Matlab®-Simulink, le bloc panneaux photovoltaïques (PV), le bloc batteries, le bloc pile à combustible, le bloc électrolyseur et toutes les courbes représentant les différentes puissances produites ou consommées et les différents gaz produits ou <sup>-</sup>consommés<sup>-1</sup>

**Mots clés :** Modéliser, Modèles mathématiques, sous-systèmes, système hybride, Bloc modulaire

#### **Introduction**

Le prix d'extension du réseau électrique pour les régions isolées et éloignées s'avère prohibitif et excessif ainsi que le surcoût d'approvisionnement en carburant augmente radicalement avec l'isolement. Le recours au système d'énergie hybride fait signe aux systèmes de génération d'énergie électrique par combinaison de plusieurs types de sources (R. Benchrifa & al., 2007).

De par sa nature intermittente l'énergie solaire requière une attention particulière quant à son exploitation judicieuse et intelligente dans le système énergétique hybride proposé, qui fait l'objet de notre contribution. L'objectif le plus important pour un système hybride composé de sources d'énergie renouvelable PV-SEH-BATT (Panneaux photovoltaïque (PV) – Stockage d'énergie via l'hydrogène (SEH) – Batteries (BATT)) est de rendre disponible l'énergie et vaincre l'intermittence pour disposer d'énergie à tout moment. Le but de cet article est de développer et de valider des modèles mathématiques

des différents éléments ou sous-systèmes de notre système hybride de production d'énergie.

Chaque composant est modélisé comme un bloc modulaire qui peut facilement être connecté électriquement à d'autres sous-systèmes. Comme l'objectif principal est d'effectuer des études de simulation au niveau de système précis, l'accent sera mis sur les modèles empiriques /semi-empiriques qui imitent le comportement tension-courant terminal et comment ils interagissent avec le reste du système plutôt que ce qui se passe à l'intérieur de chaque composant.

Nous nous appuierons sur les travaux déjà réalisés par Biscaglia (S. Biscaglia, 1992) sur les batteries au plomb, Julien Labbé (J. Labbé, 2006) sur les systèmes hybrides, et pour ce qui est du stockage d'énergie via l'hydrogène sur les travaux de Busquet (S. Busquet, 2003), Darras (C. Darras, 2010) et Julien Labbe (J. Labbé, 2006). Les résultats obtenus seront en partie réutilisés pour la modélisation de notre système.

### **Matériels et Méthodes**

Les principaux composants modélisés sont :

- $\checkmark$  Le système champ photovoltaïque : modules PV et module MPPT ;
- Le pack batteries Plomb-Acide ;
- Le système SEH (Stockage d'Energie via l'Hydrogène) qui comprend les sous-systèmes électrolyseur et pile à combustible ;
- $\checkmark$  Les interfaces électroniques de puissance (convertisseurs DC-DC et  $DC-AC$ ) :
- Le système stockage de gaz (hydrogène et oxygène) et éventuellement l'eau.

Les modèles sont mis en œuvre à l'aide d'outils de simulation Matlab®- Simulink qui fournissent un environnement approprié dans lequel des modèles modulaires ayant plusieurs niveaux hiérarchiques de blocs imbriqués appelés sous-systèmes peuvent être construits.

#### **1. Choix de modèles des composants**

Les modèles empiriques sont ici préférés aux modèles théoriques dans la mesure où ils permettent une simplification du problème et une diminution du nombre de paramètres.

#### **2. Hypothèses de modélisation**

Les hypothèses que nous posons sont les suivantes :

- $\checkmark$  Température et pression de fonctionnement du composant constantes.
- $\checkmark$  Les réactifs, supposés sans impureté, sont amenés en quantités suffisantes ( $H_2$  et  $0_2$ /air pour la pile à combustible ; l'eau pour l'électrolyseur).
- Les produits des réactions (l'eau pour la pile à combustible ; H<sub>2</sub> et  $0_2$ pour l'électrolyseur) sont évacués continûment.
- $\checkmark$  Pas de phénomènes parasites considérés à l'exception de la perméation des gaz (crossover).
- $\checkmark$  Le vieillissement n'est pas modélisé.

Certaines autres hypothèses, plus fines, seront posées au fil du développement.

## **Résultats et Discussions**

## **1. Champ photovoltaïque**

*1.1. Caractéristique du module photovoltaïque*

Dans le cas de notre étude, des modules composés de cellules au Silicium Polycristallin PHOTOWATT PW1650 ont été utilisés. La technologie du silicium cristallin (mono ou poly) est actuellement la plus utilisé, car elle représente 70 à 80 % du marché mondiale (Annuaire de la recherche et de l'industrie photovoltaïque française, 2013-2014).

Les figures 2 et 3 représentent les caractéristiques d'un module Polycristallin PW1650 pour différents éclairements et différentes températures du module.

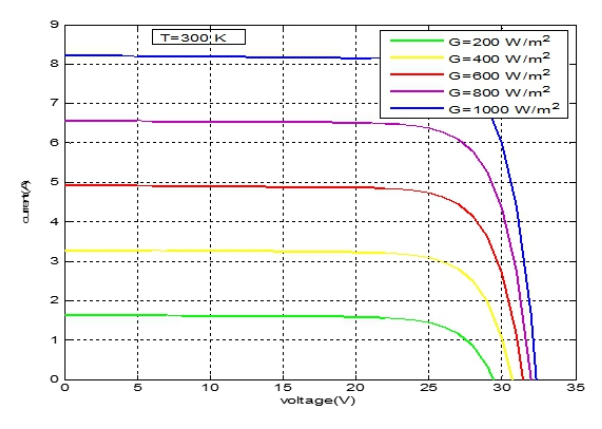

**Figure 2** : Caractéristiques I-V d'un module PV pour différentes irradiations solaires à 27°C.

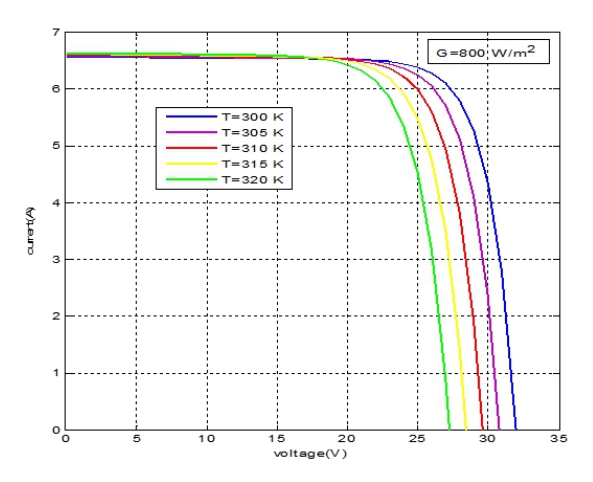

**Figure 3** : Caractéristiques I-V d'un module PV pour différentes températures

Pour chaque valeur de la température et de l'éclairement, il existe un point de puissance maximale. Quand l'ensoleillement croît, l'intensité de court-circuit augmente, les courbes V-Ise décalent vers les valeurs croissantes, permettant au module de produire une puissance électrique plus importante. En revanche, quand la température croît, la tension du module en circuit ouvert diminue et la conversion photovoltaïque est donc moins importante (voir figures ci-dessus).

#### *1.2. Modèle de la température de la cellule*

Ce modèle suppose que la température de jonction de la cellule T<sub>J</sub> est une fonction linéaire de la température ambiante Ta et de l'éclairement G (M. Buresch, 1983) :

$$
T_J = T_a + \left(\frac{NOCT - 20}{800}\right)G \quad (1)
$$

Où NOCT est la température d'opération nominale de la cellule en °C définie comme la température que les cellules atteignent quand G est de 800  $W/m<sup>2</sup>$ , Ta est de 20 °C, la vitesse du vent de 1m/s et la distribution spectrale de AM  $=1.5$ .

L'intégration d'un MPPT permet de simplifier le modèle simple diode pour n'obtenir plus qu'une seule équation empirique (Equation 8) (J. Labbé, 2006 ; C. Darras, 2010 ; N. Hatziargyriou & al, 2004). Désormais, uniquement à l'aide des données climatiques du site (ensoleillement et température ambiante) et des données du constructeur du module, nous pouvons connaître la puissance maximale disponible en sortie du module PV.

La production électrique du champ en courant continu est donc directement proportionnelle à la production d'un module photovoltaïque. Il suffit donc de multiplier la puissance en sortie d'un module par le nombre de modules composant le champ PV pour connaître la puissance totale fournie par celui-ci. Ce modèle ne tient pas compte des pertes de connexion entre les modules.

$$
P_{MPPT} = N_{PV} \frac{G}{G_R} [P_{max}^0 + \mu_{P_{max}} (T_J - T_J^R)] = N_{PV} P_{max} (2)
$$

G: irradiation solaire globale du lieu considéré  $(W/m^2)$ ;<br> $G_R = 1000 W/m^2$ : irradiation solaire dans les conditions standards;  $P_{MPPT}$ : puissance fournie par le champ PV (W); N<sub>PV</sub>: Nombre de modules composant le PV;  $P_{max}^{5}$ : puissance maximale du module dans les conditions standards (W);  $\mu_{p_{max}}$ : coefficient de variation de la puissance en fonction de la température ;  $T_l$ : Température de jonction du module PV (°C);  $T_l^R$ : Températue de jonction dans les conditions de reférence du module PV (25°C);  $T_a$ : température ambiante du lieu considéré (°C); NOCT: Température de fonctionnement des cellules PV dans les conditions de reférence.

Pour tracer la puissance en sortie du module PV ( $N_{PV}$  =1) pour un site donné, nous avons tout d'abord besoin des données météorologiques du site considéré.

Le site proposé possède un éclairement moyen de  $808 \text{ W.m}^{-2}$ . La température ambiante oscille entre 22 et 32 °C avec une valeur moyenne annuelle de 26 °C.

Les données du module photovoltaïque PW1650 produit par PHOTOWATT que nous souhaitons simuler sont résumées ci-après :

{  $P_{max}^{0} = 165W_c$  $\mu_{P_{max}} = -0.43\%$ . °C $^{-1}$  $NOCT = 47{,}1^{\circ}C$ 

La figure 4 résume la modélisation du champ photovoltaïque.

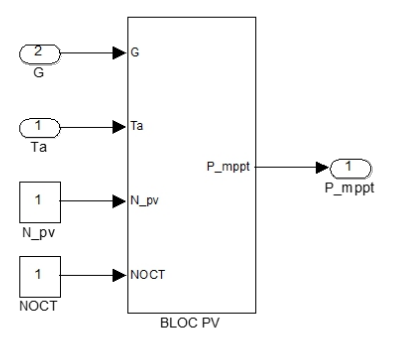

**Figure 4** : Modèle sous Matlab-Simulink du champ photovoltaïque

La Figure 4 décrit le modèle du champ solaire et ses paramètres. Ce modèle est universel. Il fait appel à une S-fonction (Steven T.Karris ; Ali Naci Celik, 2007), calculant la puissance délivrée par le champ solaire pour un ensoleillement et une température ambiante donnés.

#### **2. Modélisation du système de stockage batterie**

Le stockage de l'énergie pour un système photovoltaïque autonome a été l'objet de plusieurs publications (S. Semaoui, 2014 ; A. Roy & al, 2009 ; J. Kaldellis, D. Zafirakis, 2007 ; A. Benatiallah & al., 2007). Actuellement, la technologie de stockage la plus répondue dans un système PV autonome est celle du plomb acide. Cette dernière est traitée dans différents articles parus dans la littérature (B. Huang & al., 2010 ; N. Achaibou & al., 2008 ; A. Cherif & al., 2002 ; S. Duryea & al., 2001), vu le compromis entre les avantages de la disponibilité, de la fiabilité et du coût.

#### *2.1 Description du modèle CIEMAT*

Ce modèle est basé sur un schéma électrique. Il définit la tension aux bornes de l'accumulateur en fonction de quelques paramètres tels que le courant imposé, son état de charge et sa température. Il tient compte du rendement faradique en charge pour calculer l'évolution de son état de charge, tout en intégrant la phase de dégazage (dégagement d'hydrogène) qui est un phénomène propre aux batteries au plomb, provoquant une importante élévation de la tension en fin de charge (M. B. Camara, 2007).

Les phénomènes d'autodécharge et de vieillissement n'ont pas été pris en compte.

Dans ce modèle, pour *nb* cellules en série, la tension aux bornes de la batterie est donnée ci-dessous :

$$
V_{bat} = n_b \times E_b \pm n_b \times R_{bat} \times I_{bat}
$$
 (3)

Ou  $V_{bat}$   $et\ I_{bat}$  sont la tension et le courant de la batterie,  $E_b$  est la f.é.m. (force électromotrice) d'une cellule de la batterie et  $R_{bat}$  sa résistance interne.

La description du comportement de la batterie selon le modèle CIEMAT, nécessite trois équations correspondantes aux trois régimes de fonctionnements : le régime de décharge, le régime de charge et le régime de surcharge de la batterie.

L'ensemble de ces équations tient compte de l'expression normalisée de la capacité  $C_{bat}$  de la batterie. L'état de charge *EDC* de la batterie est fonction de la charge résiduelle et du régime de charge ou de décharge (O. Gergaud, 2002).

#### *2.2 Modélisation de la capacité*

Le modèle de la capacité  $C_{bat}$  donne la quantité d'énergie que peut restituer la batterie en fonction du courant moyen de décharge  $I_{bat}$  Cette capacité est donnée par (3).

$$
C_{bat} = \frac{1.67 C_{10}}{1 + 0.67 \times \left(\frac{I_{bat}}{I_{10}}\right)^{0.9}} (1 + 0.005 \times \Delta T) (4)
$$

Avec :

 $I_{10}$  : Courant nominal de la batterie (en A) donné par le constructeur ;

 $C_{10}$ : Capacité nominale de la batterie (en Ah) en régime de décharge à courant constant durant 10 heures. Elle est donnée par le constructeur et elle est telle que :

$$
C_{nom} = C_{10} = 10 \times I_{10} \text{ (5)}
$$

 : L'échauffement de la batterie par rapport à la température ambiante de 25°C. Il est supposé identique pour tous les éléments de la batterie.

L'état de charge de la batterie  $EDC$  est fonction de la capacité  $C_{bat}$  et de la quantité de charge manquante à la batterie

 $Q_m$ .

L'évolution temporelle de cette dernière, dépend du mode de fonctionnement de la batterie, elle est définie par (5) :

$$
Q_m = I_{bat} \times t \ (6)
$$

Où  $t$  est la durée de fonctionnement de la batterie avec un courant  $I_{bat}$ . L'expression de l'etat de charge de la batterie  $EDC$  est donnée par  $(6)$ :

$$
EDC = 1 - \frac{Q_m}{C_{bat}} \tag{7}
$$

La quantité de charge  $Q_{bat}$  à un instant *t*, s'obtient en fonction de la valeur du courant  $I_{bat}$ , des rendements Faradiques ( $\eta_{charge}$  *et*  $\eta_{d\acute{e}charge}$ *)* et de l'etat de charge  $EDC$  calcule a l'instant précédent  $Q_{t-1}$ , selon :

$$
Q_{bat} = \begin{cases} Q_{t-1} + \eta_{charge} \times Q_{ech}(t) & \text{si } l_{bat} > 0\\ Q_{t-1} + \eta_{decharge} \times Q_{ech}(t) & \text{si } l_{bat} < 0 \end{cases} \tag{8}
$$

Où la quantité de charge échangée  $Q_{ech}$  est :

$$
Q_{ech}(t) = \int_0^t I_{bat}(t) dt \quad (9)
$$

#### *2.3 Modélisation du rendement faradique*

Pour le modèle CIEMAT, le rendement Faradique est pris en compte dans le cas de la charge et il est supposé égal à 1 en régime de décharge.

$$
\eta_{d\acute{e}charge}=1\,(10)
$$

Le rendement Faradique en charge depend du taux de charge, il a une valeur voisine de 100 % pour de faibles courants de charge et un faible état de charge. Puis, il se dégrade lorsque nous approchons de la pleine charge.  $\eta_{charge}$  est donné par la relation suivante :

$$
\eta_{charge} = 1 - exp\left[\frac{20.73}{\frac{I_{bat}}{I_{10}} + 0.55} \cdot (EDC - 1)\right] (11)
$$

*2.4 Modélisation de la décharge de la batterie*

 $R_{h-d\'ech}$ 

En régime de décharge, la f.é.m. et la résistance interne sont déterminées par (12) et (13) :

$$
E_{b-dech} = 1.965 + 0.12 \, EDC \, (12)
$$
\n
$$
= R_{bat}
$$

$$
= \frac{1}{C_{10}} \left( \frac{4}{1 + |I_{bat}|^{0.3}} + \frac{0.27}{EDC^{1.5}} + 0.02 \right) (1 - 0.007 \Delta T) (13)
$$

D'où l'expression de la tension de batterie, pour ce régime de décharge :

 $V_{bat-d\acute{e}ch} = n_b \times E_{b-d\acute{e}ch} - n_b \times R_{b-d\acute{e}ch} \times |I_{bat}| \implies$ 

$$
V_{bat-d\'ech} = n_b \times (2,085 + 0,12. (1 - EDC)) - n_b \times \frac{I_{bat}}{C_{10}} \times (1 - 0,007\Delta T)
$$
  
×  

$$
\left(0,02 + \frac{4}{1 + (I_{bat})^{1,3}} + \frac{0,27}{(1 - EDC)^{1,5}}\right) (14)
$$

#### *2.5 Modélisation de la charge de la batterie*

En régime de charge et avant l'apparition du phénomène de "Gassing" (dégagement gazeux d'hydrogène et d'oxygène), la f.é.m. et la résistance interne sont déterminées par (15) et (16) :

$$
E_{b-char} = 2 + 0.16 \, EDC \quad (15)
$$
\n
$$
R_{b-char} = R_{char} = \frac{1}{C_{10}} \left( \frac{6}{1 + (I_{bat})^{0.86}} + \frac{0.48}{(1 - EDC)^{1.2}} + 0.036 \right) (1 - 0.025\Delta T) \, (16)
$$

D'où l'expression de la tension de la batterie avant la surcharge (17) :

 $V_{bat-char} = n_b \times E_{b-char} - n_b \times R_{b-char} \times I_{bat}$  (17)

#### *2.6 Modélisation de la surcharge de la batterie*

Pour ce régime de surcharge, l'expression de la tension de batterie est alors donnée par l'équation (18) :

$$
V_{\text{bat-surch}} = n_b \times V_g + n_b \times (V_{ec} - V_g) \left[ 1 - \exp\left(\frac{t - t_g}{\tau_g}\right) \right] \tag{18}
$$

Avec :  $t_g$  l'instant où commence le « gassing ». Ainsi  $(t - t_g)$  est la durée pendant laquelle s'opère le gassing. La constante de temps  $\tau_g$  s'exprime suivant :

$$
\tau_g = \frac{1.73}{1 + 852 \times \left(\frac{l_{bat}}{C_{10}}\right)^{1.67}} \tag{19}
$$

La tension de gassing  $V_q$  et la tension de fin de charge  $V_{ec}$  ont pour expression :

$$
V_g = \left[2.24 + 1.97 \times \ln\left(1 + \frac{I_{bat}}{C_{10}}\right) \times (1 - 0.002 \times \Delta T)\right] (20)
$$
  

$$
V_{ec} = \left[2.45 + 2.011 \times \ln\left(1 + \frac{I_{bat}}{C_{10}}\right) \times (1 - 0.002 \times \Delta T)\right] (21)
$$

Les différentes formulations mathématiques présentées ci-dessus, nous ont permises de développer, sous l'environnement Matlab-Simulink, le modèle de la batterie CIEMAT, dont le schéma bloc est représenté par la figure 5.

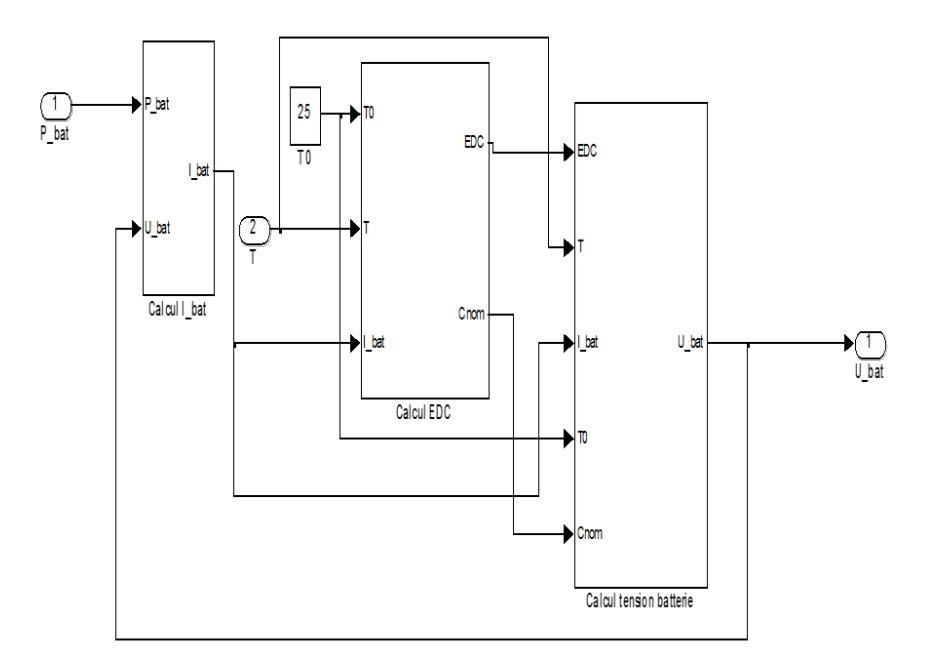

*Figure 5 : schéma SIMULINK du modèle de batterie au plomb*.

#### **3. Modélisation de la pile à combustible**

#### *3.1 Introduction*

Plusieurs modèles sont nécessaires pour simuler correctement le comportement de la pile.

Le modèle électrique permet de calculer le point de fonctionnement en fonction du courant demandé, de la température et de la pression des gaz tandis que le modèle thermique permet de calculer l'évolution de la température dans le composant.

#### *3.2 Modèle électrique*

Dans l'électrolyseur et la pile à combustible, se déroulent les mêmes réactions électrochimiques. Le modèle électrique de ces composants est identique.

Le modèle électrique que nous avons choisi (équation 27), pour décrire la courbe de polarisation (caractéristique en courant-tension de la pile à combustible), est le modèle de Kim (J. Kim & al, 1995).

Ce modèle est semi-empirique, c'est-à-dire basé sur des équations théoriques mais utilisant des paramètres pour ajuster le modèle aux données expérimentales.

#### *3.2.1. Tension*

#### *3.2.1.1. Caractéristique tension-courant*

La tension réelle est strictement inférieure à la force électromotrice E à cause des différentes chutes de tension qui apparaissent dans tout générateur électrochimique.

Elle diminue avec le courant débité. On trace habituellement la courbe de la tension *V* aux bornes d'un élément en fonction de la densité de courant *J*  (figure 6).

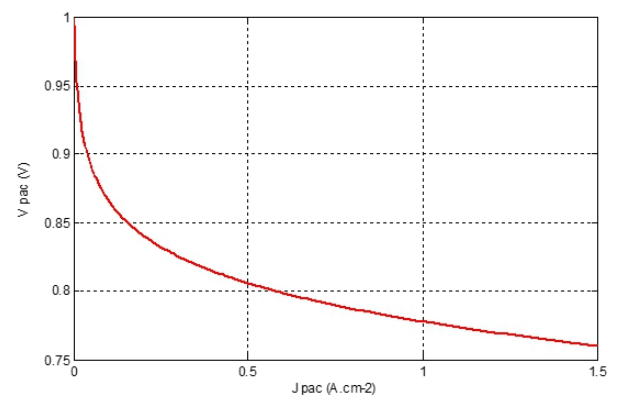

**Figure 6 :** Courbe de la tension aux bornes d'un élément de pile à combustible en fonction de la densité de courant.

#### *3.2.1.2. Origines de la chute de tension*

Comme pour tout générateur électrochimique, la chute de tension résulte essentiellement de trois phénomènes et on distingue :

- $\checkmark$  la chute de tension d'activation  $\Delta V_{act}$ ;
- $\checkmark$  la chute de tension résistive  $\Delta V_{ohm}$ ;
- $\checkmark$  la chute de tension de concentration  $\Delta V_{\text{conc}}$ .

La tension aux bornes d'un élément peut s'écrire sous la forme :

 $V_{Pac} = E_{Pac} - \Delta V_{act} - \Delta V_{ohm} - \Delta V_{conc}$  (22) Avec :

$$
E_{Pac} = E_T^{\circ} + \frac{RT}{2F} \cdot \ln(p_{H_2}, p_{O_2}^{1/2}) \tag{23}
$$

$$
\Delta V_{act} = \mathcal{A}.\ln\left(\frac{J}{b}\right) (24)
$$

$$
\Delta V_{ohm} = r \, J \, (25)
$$

 $\Delta V_{conc} = m \exp(nJ)$  (26) (F. Laurencelle & al, 2001) Ce qui donne :

$$
V_{Pac} = E_{Pac} - \mathcal{A}.\ln\left(\frac{J_{Pac}}{b_{Pac}}\right) - r_{Pac}.\bar{J}_{Pac} - m.\exp(n.\bar{J}_{Pac})
$$
 (27)

Avec :

 $V_{Pac}$ : Tension d'une cellule élémentaire de la PAC (V);

 $J_{Pac}$ : Densité de courant d'une cellule élémentaire de la PAC (A.cm<sup>-2</sup>);

 $E_{Pac}$ : Tension à vide de la cellule élémentaire de la pile (force

électromotrice) (V) ;

 $A = A_a + A_c$ : Coefficients de l'équation de Tafel à l'anode et à la cathode  $(V)$ :

 $b_{Pac} = J_{0a}^{\ A}$  $\mathcal{A}_{a}$  $\int_a^A \times J_{0_c}^A$  $\mathcal{A}_{\mathcal{C}}$  $\mathcal{A}$ : Courants d'échange à l'anode et à la cathode (A.cm<sup>-2</sup>);  $r_{Pac}$ : Résistance surfacique spécifique de la membrane ( $Q.cm^{-2}$ );  $m$  (V) et  $n \, (cm^2/A)$ : Coefficients empiriques (paramètres liés à la diffusion) ;

R : constantes r des gaz parfaits ;

F : nombre de faraday  $(96.485 \text{ C.mol}^{-1})$ ;

T : Température (K).

*NB* : Pour une pile à combustible PEMFC,

$$
A = \frac{RT}{2\alpha F}
$$
 où  $\alpha$  est le coefficient de transfert de charge (0 \le \alpha \le 1)

Les paramètres de l'équation 28 dépendent de la température, de la pression et de la pression partielle en oxygène. Ce modèle permet de représenter toutes les parties d'une courbe de polarisation d'une pile, jusqu'à la zone de diffusion. Par contre, il n'est pas utilisable pour une densité faible de courant, inférieure à la densité de courant d'échange  $J_0$  de l'électrode, en raison du terme−A. ln  $\left(\frac{J_{Pac}}{h}\right)$  $\frac{b}{b}$ ).

#### *3.2.1.3. Effet des conditions de fonctionnement*

La pression et la température agissent à la fois sur la force électromotrice et sur la chute de tension.

*Influence de la pression*

Une augmentation de la pression entraîne un accroissement de la force électromotrice. Cet effet est accru sur la tension car la chute de tension diminue à pression élevée.

Cependant, l'utilisation du compresseur permettant d'élever la pression, cela entraine une consommation notable de la puissance. Pour évaluer l'intérêt de travailler à pression élevée, il faut donc comparer l'augmentation de

puissance due à l'accroissement de la tension avec la perte de puissance due à la consommation du compresseur.

### *Influence de la température*

L'augmentation de la température conduit à une diminution de la force électromotrice. Cet effet négatif est contrebalancé par une réduction des chutes de tension. L'augmentation de la conductivité ionique de l'électrolyte entraîne une diminution de la chute de tension résistive. Par ailleurs, une température élevée accroît la vitesse de réaction, ce qui réduit la chute de tension d'activation.

## *3.2.2. Puissance*

La puissance électrique *PPac* fournie par une pile à combustible formée de *N* éléments en série est :

 $P_{pac} = N_{C_{Pac}} \cdot V_{Pac} \cdot I_{Pac} = N_{C_{Pac}} \cdot V_{Pac} \cdot J_{Pac} \cdot S_{A_{Pac}}$  (28)

 $P_{pac}$ : Puissance totale fournie par la pile à combustible (W)

 $S_{A_{Pac}}$ : Surface active d'une cellule élémentaire de la pile à combustible (cm<sup>2</sup>)  $N_{C_{Pac}}$  : Nombre de cellules élémentaires en série de la pile à combustible (-)  $I_{Pac}$ : Intensité du courant d'une cellule de la pile à combustible (A).

Pour que la pile à combustible puisse fonctionner, une partie de la puissance électrique libérée par celle-ci doit être envoyée à ses auxiliaires (appareils qui assurent le refroidissement de la pile à combustible et l'alimentation en réactifs de la pile ainsi que différents capteurs et électrovannes). On exprime cette puissance par l'équation suivante (C. Darras, 2010 ; C. Darras & al, 2010) :

 $P_{aux_{Pac}} = C_{C_{aux_{Pac}}} + C_{V_{aux_{Pac}}} \cdot P_{pac}$  (29)  $P_{aux_{Pac}}$ : Puissance consommée par les auxiliaires de la PAC (W) ;  $C_{C_{auxpac}}$ : Consommation constante des auxiliaires de la PAC (W) ;  $C_{V_{aux_{Pac}}}$ : Consommation variable des auxiliaires de la PAC, dépendant de la puissance fournie par celle-ci (%).

Le rendement d'une pile à combustible n'étant pas parfait, les gaz consommés (hydrogène et oxygène) ne sont pas en totalité transformés en puissance électrique mais également en puissance thermique. Celle-ci peut être définie par la relation suivante (J. Labbé, 2006 ; S. Busquet, 2003) :  $P_{th_{Pac}} = N_{C_{Pac}}.(V_{th} - V_{Pac})$ .  $J_{Pac}$ .  $S_{A_{Pac}}$  (30) Avec :  $P_{th_{Pac}}$ : Puissance thermique libérée par la pile à combustible (W);  $V_{th}$ : Tension thermoneutre d'une cellule élémentaire (= 1,48 V).

La figure 7 représente la puissance électrique produite ainsi que la puissance thermique dégagée par la pile à combustible pour une cellule élémentaire. Lorsque la densité de courant augmente, les puissances augmentent également. On remarque que la pile à combustible produit plus de puissance électrique que thermique dans les densités de courant faible mais que cela s'inverse pour les fortes densités.

La pile à combustible possède un seuil de fonctionnement en dessous duquel elle ne peut pas fonctionner. La valeur de ce seuil est néanmoins très faible, et dépend de la puissance nominale de fonctionnement de la pile à combustible (équation 32) (C. Darras, 2010 ; C. Darras & al, 2010).  $S_{F_{Pac}} = C_{S_{Pac}} P_{N_{Pac}}$  (31)

Avec :

 $S_{F_{Pac}}$ : Seuil de fonctionnement de la pile à combustible (W)

 $C_{Sp_{ac}}$ : Coefficient pour le calcul du seuil de fonctionnement de la pile à combustible (%)

 $P_{N_{Pac}}$ : Puissance nominale de fonctionnement de la pile à combustible (W)

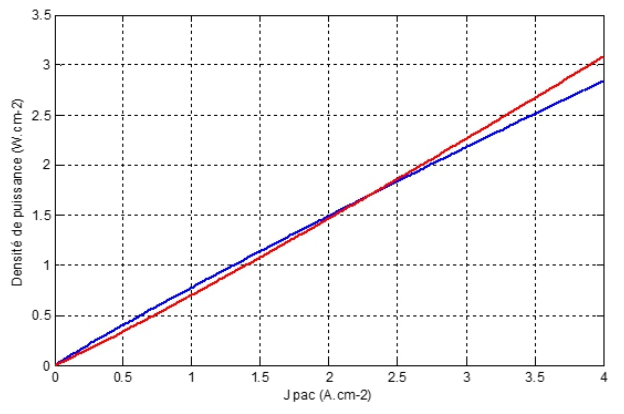

**Figure 7 :** Puissances libérées par la pile à combustible (T= 70 °C, P= 3 bars) **'▬'** : Puissance électrique ; **'▬'** : Puissance thermique

#### *3.3. Débit des réactifs*

Les consommations d'hydrogène et d'oxygène de la pile à combustible, sont calculées selon la loi de Faraday (équation 32) (J. Labbé, 2006 ; M. Uzunoglu & al., (2009).

$$
Q_{H_2}^C = 2 \frac{S_{H_2}}{S_{O_2}} Q_{O_2}^C = \frac{3600.N_{Cpac}.J_{Pac}.S_{Apac}.S_{H_2}}{2.F} \times \frac{1}{\eta_F}
$$
 (32)

Avec :

 $Q_{H_2}^C$ : Quantité d'hydrogène consommée (mol.h<sup>-1</sup>)  $Q_{O_2}^C$ : Quantité d'oxygène consommée (mol.h<sup>-1</sup>)

 $S_{H_2}$ : Stœchiométrie de l'hydrogène (-)

 $S_{O_2}$ : Stœchiométrie de l'oxygène (-)

 $\eta_F$ : Rendement faradique de la pile à combustible (= 99 %)

Le rendement faradique résulte du fait qu'une partie de l'hydrogène et de l'oxygène migre à travers la membrane et se recombine, ce qui engendre des pertes puisque l'on ne peut récupérer cette énergie. Ce rendement est généralement très proche de 0,99 (J. Labbé, 2006 ; C. Darras & al, 2010).

Les consommations d'hydrogène et d'oxygène, et la production d'eau, croient linéairement avec l'augmentation de la densité de courant ce qui est conforme au comportement de la loi de Faraday (C. Darras, 2010).

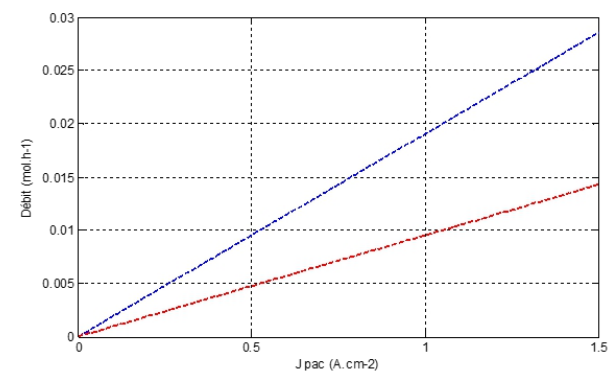

**Figure 8 :** Quantités de gaz consommés par la PAC (T= 70 °C, P= 3 bars) ' $\longrightarrow$ ' : H<sub>2</sub> consommé ; ' $\longrightarrow$ ' : O<sub>2</sub> consommé

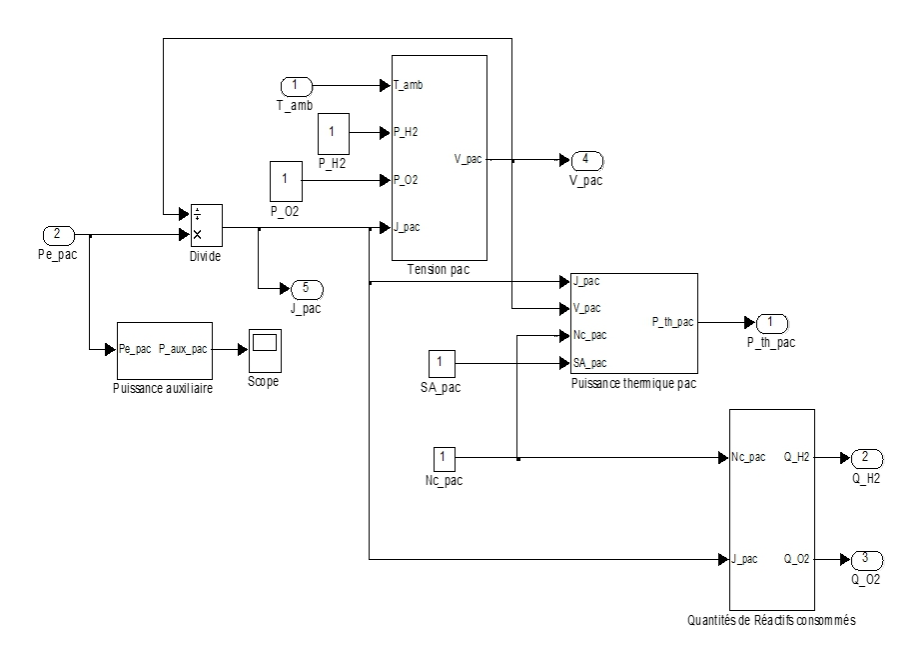

**Figure 9 :** Modèle sous Matlab-Simulink de la pile à combustible

La Figure 9 présente le modèle de la pile à combustible comprenant plusieurs blocs : tension, puissance thermique et quantités de réactifs. Les entrées du modèle sont la puissance demandée (PAC) ou fournie (EL) ainsi que la température ambiante et la densité de courant. Les sorties sont la tension, la puissance thermique et les quantités de réactifs consommés.

#### **4. Modélisation de l'électrolyseur**

Les électrolyseurs alcalins ont de très bonnes performances au niveau des cellules (rendement potentiel : 80 %, rendement faradique : 99 %) mais le périphérique nécessaire induit une forte consommation intrinsèque. Nous avons préféré cette technologie alcaline car l'optimisation de son périphérique permettra d'obtenir les meilleurs rendements globaux. Il est aussi un électrolyseur haute pression, ce qui nous évite l'utilisation d'un compresseur énergivore pour réduire la taille de l'unité de stockage de gaz.

Afin de décrire les différents phénomènes liés à l'électrolyseur, nous avons modélisé la courbe de polarisation, et les différents flux de puissance, de gaz de celui-ci.

## *4.1 Modèle électrique*

Nous utilisons le modèle de Kim (J. Kim & al, 1995) pour décrire la courbe de polarisation de notre électrolyseur.

#### *4.1.1 Tension*

## *4.1.1.1 Caractéristique tension-courant*

La tension réelle est strictement supérieure à la force électromotrice E à cause des différentes surtensions qui apparaissent dans l'électrolyseur. On trace habituellement la courbe de la tension *V* aux bornes d'un élément en fonction de la densité de courant *J* (*figure*).

$$
V_{EL} = E + \Delta V_{act} + \Delta V_{ohm} + \Delta V_{conc} \quad (33)
$$

$$
V_{EL} = E_{EL} + \mathcal{A}.\ln\left(\frac{J_{EL}}{b_{EL}}\right) + r_{EL}.J_{EL} + m.\exp(n.J_{EL}) \quad (34)
$$

Avec :

VEL : Tension d'une cellule élémentaire de l'électrolyseur (V) ;

J<sub>EL</sub> : Densité de courant d'une cellule élémentaire de l'électrolyseur (A.cm<sup>-2</sup>) ; EEL : Tension à vide de la cellule élémentaire de l'électrolyseur (force électromotrice) (V) ;

 $A = A_a + A_c$ : Coefficients de l'équation Tafel à l'anode et à la cathode  $(V)$ ;

 $b_{EL}$  =  $J_{0a}^{\mathcal{A}}$  ${\mathcal A}_a$  $\int_a^{\mathcal{A}} + J_{0_c}^{\mathcal{A}}$  $\mathcal{A}_{\mathcal{C}}$  $\overline{A}$ : Courants d'échange à l'anode et à la cathode (A.cm<sup>-2</sup>);  $r_{EL}$ : Résistance surfacique spécifique de la membrane ( $\Omega$ .cm<sup>-2</sup>);

 $m$  (V) et  $n \, (cm^2/A)$ : Coefficients empiriques (paramètres liés à la diffusion):

R : coefficient des gaz parfaits ;

F : nombre de faraday  $(96.485 \text{ C.mol}^{-1})$ ;

T : Température (K).

En suivant le même raisonnement que décrit pour la pile à combustible, nous pouvons déduire également la tension de cellule élémentaire de l'électrolyseur pour chaque densité de courant.

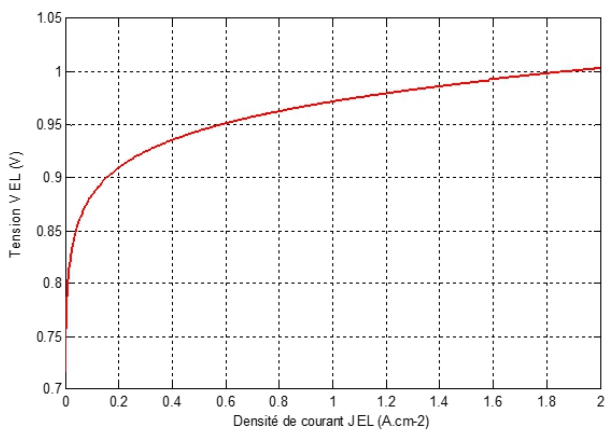

**Figure 10 :** Courbe de polarisation de l'électrolyseur

#### *4.1.1.2 Puissance*

La puissance électrique totale  $P_{t_{EL}}$  absorbée par l'électrolyseur (équation 35), dépend du point de fonctionnement sur la courbe de polarisation, ainsi que de la taille de l'électrolyseur, soit le nombre de cellules élémentaires et la surface active de celui-ci (C. Darras, 2010 ; C. Darras & al, 2010 ; Chun-hua li, 2009).

La puissance électrique  $P_{EL}$  absorbée par l'électrolyseur est égale :  $P_{e_{EL}} = N_{C_{EL}}. I_{EL}. V_{EL} = N_{C_{EL}}. J_{EL}. S_{A_{EL}}. V_{EL}$  (35) Avec :

 $P_{e_{FI}}$ : Puissance absorbée par l'électrolyseur (W)

 $S_{A_{EL}}$ : Surface active d'une cellule élémentaire de l'électrolyseur (cm<sup>2</sup>)

 $N_{C_{EL}}$ : Nombre de cellules élémentaires en série de l'électrolyseur (-)

 $I_{EL}$ : Intensité du courant d'une cellule de l'électrolyseur (A).

Afin que l'électrolyseur puisse fonctionner, une partie de la puissance électrique en entrée de celui-ci doit être envoyée à ses auxiliaires. On exprime cette puissance par l'équation suivante (C. Darras, 2010 ; C. Darras & al, 2010) :

$$
P_{aux_{EL}} = C_{C_{aux_{EL}}} + C_{V_{aux_{EL}}} \cdot P_{EL} \quad (36)
$$
  
Avec :

 $P_{aux_{FI}}$ : Puissance consommée par les auxiliaires de l'électrolyseur (W)  $C_{C_{aux_{EL}}}$ : Consommation constante des auxiliaires de l'électrolyseur (W)  $C_{V_{aux_{EL}}}$ : Consommation variable des auxiliaires de l'électrolyseur, dépendant de la puissance absorbée par celui-ci (%)

Tout comme pour la pile à combustible, la puissance électrique absorbée n'est pas en totalité transformée en gaz (hydrogène et oxygène) mais également en puissance thermique

Celle-ci peut être définie par la relation suivante (J. Labbé, 2006 ; C. Darras, 2010) :

 $P_{th_{EL}} = N_{C_{EL}}.(V_{th} - V_{EL}).J_{EL}.S_{A_{EL}}$  (37)  $P_{th_{EL}}$ : Puissance thermique libérée par l'électrolyseur (W).

La figure 11 représente la puissance électrique absorbée et la puissance thermique libérée par l'électrolyseur. Ces deux puissances augmentent avec la densité de courant.

L'électrolyseur libère environ moitié moins de puissance thermique qu'il absorbe de puissance électrique.

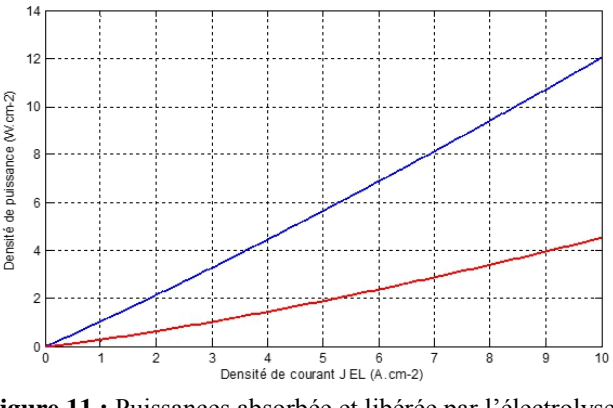

**Figure 11 :** Puissances absorbée et libérée par l'électrolyseur '<sup>'</sup> : Puissance électrique ; '<sup>'</sup> : Puissance thermique

L'électrolyseur possède un seuil de fonctionnement en dessous duquel il ne peut pas fonctionner. La valeur de ce seuil dépend du débit nominal de l'électrolyseur (C. Darras, 2010 ; C. Darras & al, 2010).  $S_{F_{FL}} = C_{S_{FL}} D_{N_{FL}} (38)$ 

Avec :

 $S_{F_{EL}}$ : Seuil de fonctionnement de l'électrolyseur (Nm<sup>3</sup>)

 $C_{S_{EL}}$ : Coefficient pour le calcul du seuil de fonctionnement de l'électrolyseur (%)

 $D_{N_{EL}}$ : Débit nominale de fonctionnement de l'électrolyseur (Nm<sup>3</sup>)

#### *4.2. Débit des réactifs*

Les productions d'hydrogène et d'oxygène sont calculées selon la loi de Faraday (équation 14). La consommation d'eau est proportionnelle à la production d'hydrogène et donc au courant absorbé par l'électrolyseur (J. Labbé, 2006 ; S. Busquet, 2003 ; C. Darras & al, 2010 ; A. El-Maaty, 2005).

Contrairement à la pile à combustible, le rendement faradique de l'électrolyseur (équation. 15) n'est pas constant, il dépend du courant absorbé (C. Darras & al, 2010 ; M. Uzunoglu & al., 2009 ; Chun-hua li & al., 2009 ; A. El-Maaty, 2005). Nous pouvons également définir le terme P<sub>N\_EL</sub> qui représente la puissance nominale de l'électrolyseur.

$$
Q_{H_2}^P = 2. Q_{O_2}^P = \frac{3600.N_{C_{EL}}J_{EL}.S_{A_{EL}}.S_{H_2}}{2.F} \times \eta_{F_{EL}} \tag{39}
$$

$$
\eta_{F_{EL}} = 96.5. \exp\left(\frac{0.09}{J_{EL}.S_{A_{EL}}} - \frac{75.5}{(J_{EL}.S_{A_{EL}})^2}\right) \quad (40)
$$

Avec :

 $Q_{H_2}^P$ : Quantité d'hydrogène produite (mol.h<sup>-1</sup>)

 $Q_{O_2}^P$ : Quantité d'oxygène produite (mol.h<sup>-1</sup>)

 $\eta_{F_{EL}}$ : Rendement faradique de l'électrolyseur (%)

Les productions d'hydrogène et d'oxygène croient linéairement avec l'augmentation de la densité de courant. La production d'hydrogène est deux fois plus importante que la quantité d'oxygène. La consommation d'eau est légèrement plus élevée que la production d'hydrogène (C. Darras, 2010).

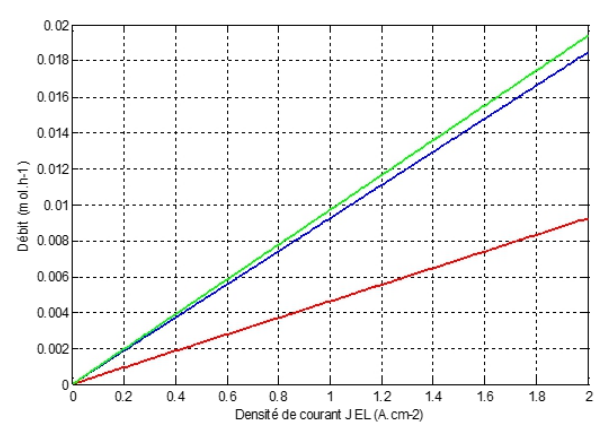

**Figure 12 :** Quantité de gaz produit, et d'eau consommée par l'électrolyseur **'▬' :** H<sup>2</sup> produit **; '▬' :** O<sup>2</sup> produit**; '▬' :** H2O consommée

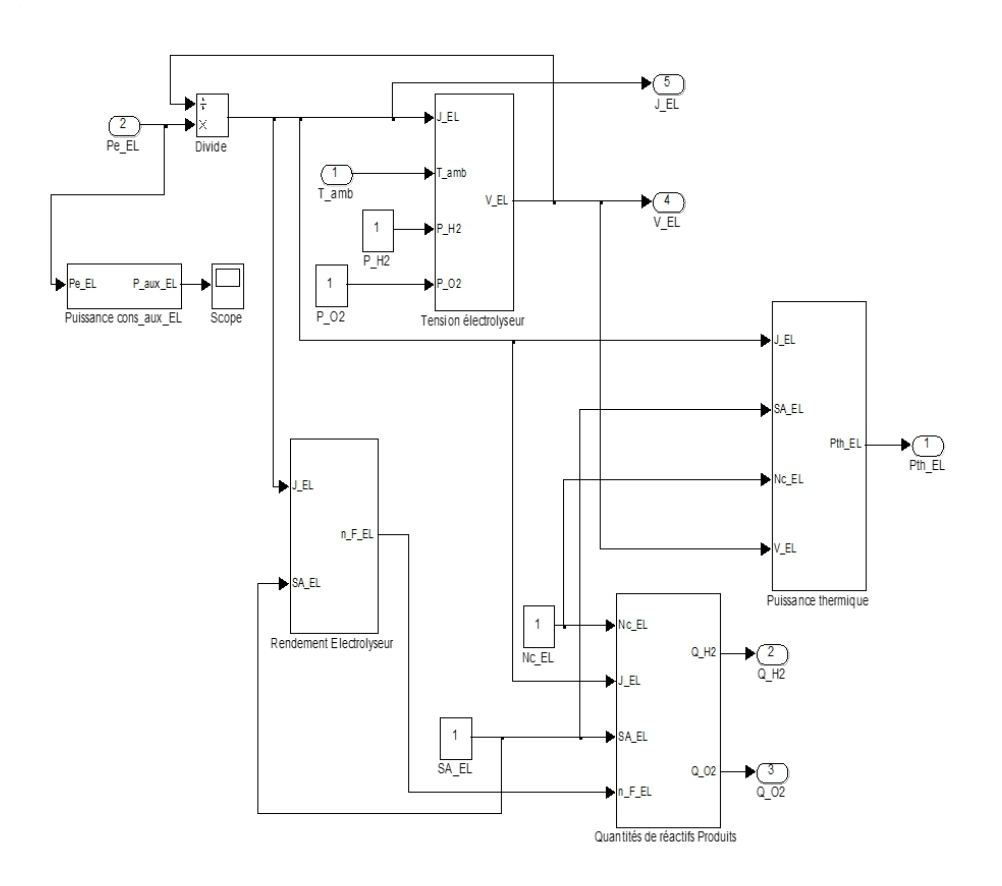

**Figure 13 :** Modèle sous Matlab-Simulink de l'électrolyseur

La Figure 13 présente le modèle de l'électrolyseur comprenant plusieurs blocs : tension, rendement, puissance thermique et quantités de réactifs produits. Les entrées du modèle sont la puissance électrique fournie les panneaux photovoltaïques, la température ambiante et les pressions des gaz (O2, H2. Les sorties sont la tension, la puissance thermique, le flux d'hydrogène et oxygène produits.

#### **5. Gestion et conversion de l'énergie au sein du système**

Dans les systèmes réels, la gestion de l'énergie produite et consommée par les différents composants au cours de leur fonctionnement est généralement assurée par un composant central, auquel les appareils sont connectés via divers convertisseurs. Des algorithmes de gestion de l'énergie y sont implémentés permettant d'assurer l'autonomie du système.

### *5.1 Architecture du système*

Dans tout système électrique, les divers appareils qui le composent sont généralement raccordés à un réseau. Le type de réseau (continu ou alternatif) dépend de sa taille et de l'application choisie.

Dans le cas du système isolé de petite taille, l'architecture avec réseau ou 'bus' continu DC peut être utilisée. Tous les composants y sont connectés selon la figure suivante. Les pertes dans le réseau sont limitées du fait même de sa taille. De plus, ce type d'architecture permet de limiter les pertes dues aux onduleurs, dont la présence est inévitable dans le cas du réseau alternatif AC. Ici, seul l'utilisateur est relié au bus via un onduleur. Les composants du stockage ainsi que le champ PV sont connectés au bus via des convertisseurs DC-DC qui présentent un meilleur rendement que celui d'un onduleur (voir paragraphe suivant).

La tension du bus est maintenue par le block batteries, connecté en parallèle au bus DC.

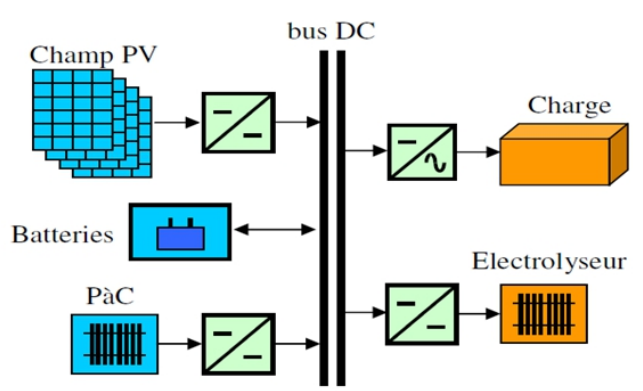

**Figure 14 :** schéma du raccordement des sources et consommateurs énergétiques dans le PMU : cas du système PV-SEH-BATT.

*5.2 Algorithme de gestion de l'énergie (PMU = Power Management Unit)*

Le modèle du PMU permet de définir les puissances de l'électrolyseur, de la pile à combustible et de la batterie, en fonction de la puissance délivrée par le PV et celle demandée par la charge.

La charge à délivrer par le système est la somme de la puissance demandée par l'utilisateur et de la consommation intrinsèque du système. Notre approche s'inspirant du contrôle de l'installation d'Ulleberg (Ulleberg O, 1998), un algorithme de gestion de l'énergie a été développé pour notre système étudié.

Les bilans d'énergie sont toujours effectués au niveau du bus commun de raccordement des différents composants énergétiques du système. La priorité est la fourniture de l'énergie demandée par l'utilisateur à partir de l'énergie produite par le champ photovoltaïque.

Deux cas de figure se présentent :

- 1. Si la puissance demandée par la charge est inférieure à la puissance solaire disponible, deux sous-cas se présentent alors :
	- a. Soit les conditions opératoires permettent le stockage de cet excédent ;
	- b. Soit l'excédent ne peut être stocké (consommé ni par la batterie, ni par l'électrolyseur) et cela engendre l'augmentation de la tension du champ solaire, diminuant ainsi l'intensité et la puissance délivrée par le générateur renouvelable.
- 2. Si la puissance demandée par la charge est supérieure à la puissance solaire disponible alors, le complément d'énergie doit être fourni par le stockage. Dans ce cas, la sollicitation du stockage est alors contrainte au respect des paramètres de fonctionnement des composants.

On calcule les puissances réelles de chaque composant sur ce bus (Figure 15).

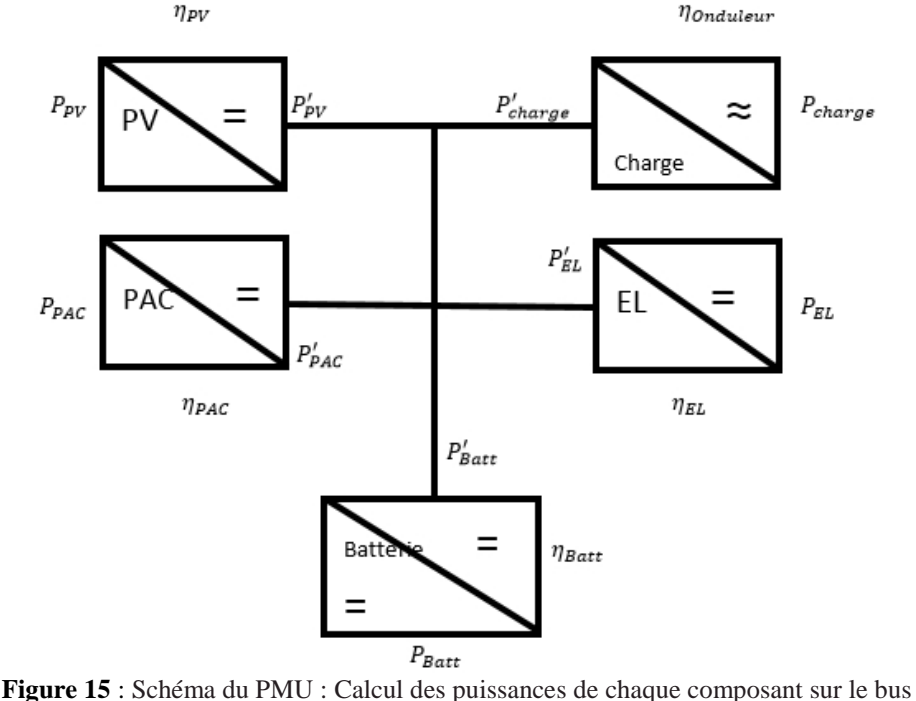

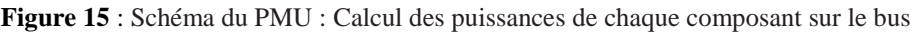

$$
P'_{PV} = P_{PV} \times \eta_{PV}
$$
  
\n
$$
P'_{PAC} = P_{PAC} \times \eta_{PAC}
$$
  
\n
$$
P'_{Batt} = \frac{P_{Batt}}{\eta_{Batt}}
$$
  
\n
$$
P'_{EL} = \frac{P_{EL}}{\eta_{EL}}
$$
  
\n
$$
P'_{charge} = \frac{P_{charge}}{\eta_{charge}}
$$

#### **6. Les convertisseurs**

Les convertisseurs électroniques de puissance sont utilisés pour contrôler le flux de puissance électrique entre une source électrique et un puits (habituellement la charge) de sorte que la destination est fournie avec le courant, la tension et / ou la fréquence qui lui convient. Cela se fait avec une perte de puissance aussi faible que possible survenant sur le chemin ou avec la plus grande efficacité de conversion possible.

Les convertisseurs génèrent des pertes énergétiques dans le système, ce qui se traduit par un rendement de conversion inférieur à 1. On exprime le rendement de conversion selon l'équation :

$$
\eta_{conv} = \frac{P_S}{P_e} \ (41)
$$

où  $P_e$  est la puissance en entrée du convertisseur et  $P_{\rm s}$ , la puissance en sortie. On a alors

 $P_e = P_s + P_{Pertes}$  (42)

La puissance électrique perdue  $P_{Pertes}$  (W) peut donc s'exprimer en fonction de  $P_s$  selon la relation suivante :

$$
P_{Pertes} = P_s \left( \frac{1}{\eta_{conv}} - 1 \right) (43)
$$

On peut représenter les pertes sous formes d'un polynôme de degré 2 en  $P_s$ :  $P_{Pertes} = \alpha + \beta P_s + \lambda P_s^2$  (44)

 $\alpha$ : Est relatif aux pertes à vide ;

 $\beta$ : Est relatif aux pertes par chute de tension dans les semi-conducteurs;

 $\lambda$  : Est relatif aux pertes par effet joules.

Macagnan propose de modéliser le rendement selon l'équation 45 (M. H. Macagnan & E. Lorenzo, 1992). En négligeant les pertes par chute de tension (coefficient  $\alpha$ ), et en normalisant la puissance de sortie du convertisseur par sa puissance nominale  $P_{nom}$ , on peut écrire :

$$
\eta_{conv} = \frac{P_{s}}{P_{s}} \frac{P_{s}}{P_{nom} + \eta_{0} + m \times {P_{s}} / P_{nom}}^{2}
$$
 (45)  
avec : 
$$
\eta_{0} = \frac{10}{\eta_{10}} \frac{10}{\eta_{10}} \frac{1}{\eta_{100}} \frac{1}{\eta_{100}} \text{ et } m = 1 / \eta_{100} - \eta_{0} - 1
$$

En connaissant les valeurs du rendement à 10% et à 100% de la puissance nominale  $P_{nom}$  ( $\eta_{10}$  et  $\eta_{100}$ ), on détermine les valeurs des deux paramètres  $\eta_0$  et  $m$  qui permettent de calculer le rendement du convertisseur pour toutes les puissances délivrées. Nous considérons que la puissance nominale du convertisseur est la puissance maximale que celui-ci peut délivrer.

#### *6.1 Les hacheurs (DC-DC)*

Ces convertisseurs entraînent bien évidemment des pertes d'énergie dans le système qui restent cependant généralement faibles, les rendements étant généralement compris entre 0,95 et 0,99 (C. J. Rydh, & B. A. Sanden, 2005). On propose les valeurs suivantes pour les rendements à 10 % et à 100 % de  $P_{nom}$ :

 $\eta_{10} = 0.92$  et  $\eta_{100} = 0.98 \implies \eta_0 = 8.58 \times 10^{-3}$  et  $m = 11.83 \times 10^{-3}$ La figure suivante illustre la variation du rendement d'un convertisseur

DC-DC en fonction de sa puissance de sortie normalisée.

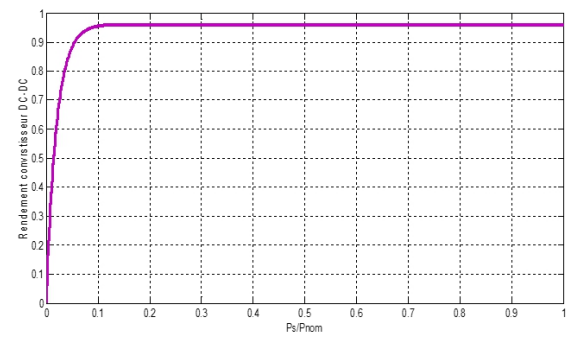

**Figure 16 :** évolution du rendement du convertisseur DC-DC en fonction de sa puissance de sortie normalisée.

#### *6.2 L'onduleur (convertisseur DC-AC)*

La charge étant alimentée en courant alternatif, un onduleur est donc présent entre le bus continu et la charge (voir Figure 16). Il existe diverses équations pour définir le rendement d'un onduleur en fonction de la puissance délivrée (A. El-Maaty, 2005 ; M. H. Macagnan & E. Lorenzo, 1992). Nous utilisons la même formule de Macagnan présentée précédemment dans l'équation 45.

Pour notre onduleur, les valeurs des rendements à 10% et 100 % de  $P_{nom}$  sont :

 $\eta_{10} = 0.85$  et  $\eta_{100} = 0.96 \implies \eta_0 = 17.40 \times 10^{-3}$  et  $m = 24.26 \times 10^{-3}$ 

Ce modèle présente l'avantage d'être simple et de représenter fidèlement les pertes énergétiques d'un convertisseur. Il a été validé dans la thèse d'Abou El-Maaty (2005).

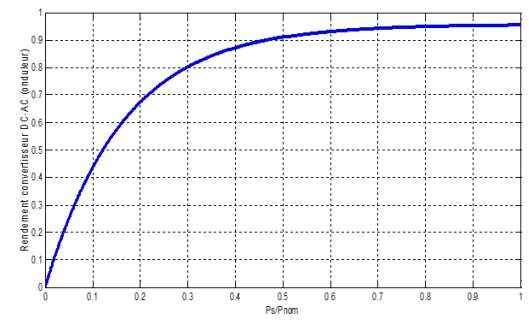

**Figure 17 :** évolution du rendement de l'onduleur en fonction de sa puissance de sortie normalisée

#### **7. Stockage du gaz**

Le stockage de l'hydrogène se fait sous forme comprimée. La pression maximale dans le stockage est de 7 bar abs (pression de fonctionnement de l'électrolyseur), et la pression minimale est de 3 bar abs (pression d'alimentation de la pile à combustible). On considère le stockage de gaz comme un réservoir dont le volume V sera déterminé par optimisation. Notre modèle est le modèle de Van der Waals (S. Busquet, 2003) :

$$
\left(P + a\left(\frac{n}{v}\right)^2\right)(V - nb) = nRT \Rightarrow P = \frac{nRT}{(V - nb)} - a\left(\frac{n}{v}\right)^2
$$
\n
$$
O\mathbf{\hat{u}}: a = \frac{27 \times R^2 \times T_{cr}^2}{64 \times P_{cr}} \text{ et } b = \frac{R \times T_{cr}}{8 \times P_{cr}}
$$

P : Pression (bar) ;

: Nombre de mole (mol) ;

- $R:$  Constante des gaz parfaits  $(8,314 \text{ J.K}^{-1}\text{mol}^{-1})$ ;
- $T:$  Température  $(K):$
- $V:$  Volume du stockage  $(m^3)$ ;
- $T_{cr}$ : Température critique (K);
- $P_{cr}$ : Pression critique (bar);

Pour l'hydrogène :  $T_{cr} = 33$  K et P<sub>cr</sub> = 13 bar d'où a = 0,024 et b = 2,6.10<sup>-5</sup>. Pour l'oxygène :  $T_{cr} = 154.55$  K et  $P_{cr} = 50.43$  bar d'où a = 0,138 et b = 3,2.10<sup>-</sup> 5

La pression nominale de fonctionnement de l'électrolyseur étant de 7 bar, la pression dans le stockage ne dépassera pas cette valeur, puisque aucun compresseur n'est utilisé dans la simulation.

#### **Conclusion**

La modélisation de notre système nous a valu l'utilisation d'équations empiriques et semi-empiriques, de certains résultats de travaux antérieurs, du logiciel Matlab®-Simulink R2012a et de certaines données du constructeur telles que la courbe de polarisation, la surface d'une cellule élémentaire, le coefficient lié au seuil de fonctionnement, les paramètres de consommation des auxiliaires et les stœchiométries des gaz.

Tout ceux-ci nous ont permis de construire sous Matlab®-Simulink, le bloc panneaux photovoltaïques (PV), le bloc batteries, le bloc pile à combustible, le bloc électrolyseur et toutes les courbes représentant les différentes puissances produites ou consommées et les différents gaz produits ou consommés.

#### **References:**

1. R. Benchrifa, A. Bennouna, & D. Zejli, (2007). Rôle de l'hydrogène dans le stockage de l'électricité à base des énergies renouvelables. Revue des Energies Renouvelables CER'07 : 103 – 108

- 2. Biscaglia S, (1992). Modélisation de la phase de décharge des accumulateurs au plomb : Application à la mesure de l'état de charge. Thèse de doctorat de l'Ecole des Mines de Paris, CEP, Sophia Antipolis.
- 3. J. Labbé, (2006). L'Hydrogène électrolytique comme moyen de stockage d'électricité pour systèmes photovoltaïques isolés. Thèse de doctorat de l'Ecole des Mines de Paris, 226p.
- 4. S. Busquet, (2003). Etude d'un système autonome de production d'énergie couplant un champ photovoltaïque, un électrolyseur et une pile à combustible : réalisation d'un banc d'essai et modélisation. Thèse de doctorat de l'Ecole des mines de Paris, 176p.
- 5. C. Darras, (2010). Modélisation de systèmes hybrides Photovoltaïque – Hydrogène : Applications site isolé, micro-réseau, et connexion au réseau électrique dans le cadre du projet PEPITE (ANR PAN-H), thèse de doctorat de l'Université de Corse, 252p.
- 6. Annuaire de la recherche et de l'industrie photovoltaïque française 2013-2014
- 7. M. Buresch, (1983). Photovoltaic energy systems. McGraw-Hill U.S.A.
- 8. N. Hatziargyriou and al, (2004). Modelling of Μicro-Sources for Security Studies. CIGRE, Paris.
- 9. S. Semaoui, (2014). Contribution à l'étude des systèmes photovoltaïques utilisés pour l'alimentation des maisons individuelles dans les zones du sud Algérien. Thèse de doctorat de l'Université Hadj Lakhdar Batna, 211p.
- 10. A. Roy, S. Kedaré, S. Bandyodhyay, (2009). Application of design space methodology for optimum sizing of wind – battery systems. Apllied Energy, 86 (12) : 2690 – 2703.
- 11. J. Kaldellis, D. Zafirakis, (2007). Optimum energy storage techniques for the improvement of renewable energy sources – based electricity generation economic efficiency. Energy, 32 : 2295 – 2305.
- 12. A. Benatiallah, R. Mostefaou, K. Bradja, (2007). Performance of photovoltaic solar system in algeria. Solar Desalination, 209 : 39 – 42.
- 13. B. Huang, P. Hsu, M. Wu & al, (2010). System dynamic model and charging control of lead-acid battery for stand-alone solar PV system. Solar Energy, 84 (5) : 822– 830.
- 14. N. Achaibou, M. Haddadi, A. Malek, (2008). Lead-acid batteries simulation including experimental validation. Journal of Power Sources, 185 : 1484 – 1491.
- 15. A.Cherif, M. Jraidi, A. Dhouib, (2002). A battery ageing model used in stand alone PV systems. Journal of Power Sources, 112 (1) : 49 – 53.
- 16. S. Duryea, I. Syed, W. Lawrance, (2001). A battery management system for stand alone photovoltaic energy systems, ″ IEEE Industry Application Magazie : 67 – 72.
- 17. M. B. Camara, (2007). Super-condensateurs pour échange dynamique d'énergie à bord du véhicule électrique hybride. Modélisation, étude des convertisseurs et commande. Thèse de doctorat de l'Université de Franche-Comté.
- 18. O. Gergaud, (2002). Modélisation énergétique et optimisation économique d'un système de production éolien et photovoltaïque couple au réseau et associé à un accumulateur. Thèse de doctorat de l'Ecole Normale Supérieure de Cachan, Antenne de Bretagne, France.
- 19. J. Kim, C.E. Chamberlin al, (1995). Modeling of proton exchange fuel cell membrane with an empirical equation. Journal of Electrochemical Society, 142 (8) : 2670 – 2674.
- 20. Ulleberg O, (1998). Stand alone power systems for the future : optimal design, operation and control of solar-hydrogen energy systems. Ph-D. dissertation, Norwegian University of Science and Technology, Trondheim.
- 21. C. Darras & al, (2010). Sizing of photovoltaic system coupled with hydrogen – oxygen storage based on the ORIENTE model. International Journal of Hydrogen Energy, 35 (8) : 3322 – 3332.
- 22. M. Uzunoglu, O.C. Onar, M.S. Alam, (2009). Modeling, control and simulation of a PV-FC-UC based hybrid power generation system for stand-alone applications. Renewable Energy, 34: 509 – 520.
- 23. Chun-hua li, Xin-jian zhu, Guang-yi cao, Sheng sui, Ming-ruo hu, (2009). Dynamic modeling and sizing optimization of stand-alone photovoltaic power systems using hybrid energy storage technology. Renewable Energy, 34 : 815 – 826.
- 24. A. El-Maaty, (2005). Modelling and simulation of a photovoltaic fuel cell hybrid system. Ph. D. dissertation, Faculty of Electrical Engineering University of Kassel, Germany.
- 25. M. H. Macagnan, E. Lorenzo, (1992). On the optimal size of inverters for grid connected PV systems. Proceedings of the 11th European Photovoltaic Solar Energy Conference and Exhibition : 1167 – 1170.
- 26. C. J. Rydh, B. A. Sanden, (2005). Energy analysis of batteries in photovoltaic systems; Part I & II. Energy Conversion and Management, 46 : 1957 – 1979.
- 27. Steven T.Karris. Intrudction to simulink with engineering Applications». second Edition, orchad Publications.
- 28. Ali Naci Celik (2007). Modelling and experimental verification of the operating current of mono-crystalline photovoltaic modules using fourand five-parameter models. Applied Energy, 84 : 1–15